## Adobe Illustrator Cc Classroom In A Book With Access Code Creative Team

When people should go to the books stores, search launch by shop, shelf by shelf, it is in fact problematic. This is why we give the book compilations in this website. It will no question ease you to see guide Adobe Illustrator Cc Classroom In A Book With Access Code Creative Team as you such as.

By searching the title, publisher, or authors of guide you essentially want, you can discover them rapidly. In the house, workplace, or perhaps in your method can be all best area within net connections. If you intend to download and install the Adobe Illustrator Cc Classroom In A Book With Access Code Creative Team, it is categorically simple then, back currently we extend the member to buy and make bargains to download and install Adobe Illustrator Cc Classroom In A Book With Access Code Creative Team fittingly simple!

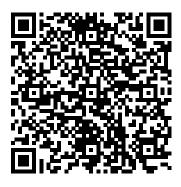

Adobe Illustrator Cc Classroom In Creative professionals seeking the fastest, easiest, most comprehensive way to learn Adobe Illustrator CC (2017 release) choose Adobe Illustrator CC Classroom in a Book (2017 release) from the best-selling series of hands-on software training workbooks from Adobe Press. The 15 project-based lessons in this book show users step-by-step the key techniques for working in Illustrator.

Adobe Illustrator Classroom in a Book (2020 release ...

Adobe Illustrator Classroom in a Book contains lessons that cover the basics, providing countless tips and techniques to help you become more productive with the program. You can follow the book from start to finish or choose only those lessons that interest you.

Adobe Illustrator CC Classroom in a Book: Wood, Brian ...

Adobe Illustrator Classroom in a Book (2020 release) + Tutorial Files. https:/ /www.adobepress.com/store/adobe-illu strator-classroom-in-abook-2020-release-9780136412670. The fastest, easiest, most comprehensive way to learn. The bestselling series of hands-on software training workbooks, offers what no other book or training program does—an official training series from Adobe, developed with the support of Adobe product experts. Amazon.com: Adobe Illustrator CC Classroom in a Book (2019 ...

Creative professionals seeking the fastest, easiest, most comprehensive way to learn Adobe Illustrator CC (2019 release) choose Adobe Illustrator CC Classroom in a Book (2019 release) from the best-selling series of hands-on software training workbooks from Adobe Press. The 15 project-based lessons show users the key techniques for realizing your creative potential with Adobe Illustrator CC.

CLASSROOM IN A BOOK The Adobe Certified Associate (ACA) series from Adobe Press provides foundational learning, closely aliqned with exam objectives. Titles present information in multiple ways-text, video, and assessment-to increase comprehension and reinforcement. Learn Adobe Photoshop CC for Visual Design: Adobe Certified Associate Exam Preparation Adobe Illustrator CC Classroom in a Book | Adobe Press Classroom in a Book®, the bestselling series of hands-on software training workbooks, offers what no other book or training program does-an official training series from Adobe Systems... Adobe Illustrator CC Classroom in

## Adobe Illustrator CC Classroom in a Book (2019 Release ...

Adobe Illustrator CC Classroom in a Book contains 15 lessons that cover the basics, providing countless tips and techniques to help you become more productive with the program. You can follow the book from start to finish or choose only those lessons that interest you.

Wood, Adobe Illustrator Classroom in a Book (2020 release ...

The fastest, easiest, most comprehensive way to learn Adobe® Illustrator® (2014 release) Classroom in a Book, the best-selling series of hands-on software training workbooks, offers what no other book or training program does—an official training series from Adobe Systems Incorporated, developed with the support of Adobe product experts. Wood, Adobe Illustrator CC Classroom in a Book (2019 ... Brian Wood. Creative professionals seeking the fastest, easiest, most comprehensive way to learn Adobe Illustrator CC (2018 release) choose Adobe Illustrator CC Classroom in a Book (2018 release) from the best-selling series of hands-on software training workbooks from Adobe Press. The 15 project-based lessons show users the key techniques for realizing your creative potential with Adobe Illustrator CC. Adobe Illustrator CC Classroom in a Book (2017 release ... Creative professionals seeking the fastest, easiest, most comprehensive way to learn Adobe Illustrator CC (2019 release) choose Adobe Illustrator CC Classroom in a Book (2019 release) from the best-selling series of hands-on software training workbooks from Adobe Press. Adobe Illustrator CC Classroom in a Book (2015 release ...

Adobe Illustrator CC Classroom in a Book | Brian Wood ... Adobe Illustrator Classroom in a Book offers the fastest, easiest, most comprehensive way to learn. The best-selling series of hands-on software training workbooks, offers what no other book or training program does -- an official training series from Adobe, developed with the support of Adobe product experts. This book contains 16 lessons that cover the basics and beyond, providing countless tips and techniques to help students become more productive with the

## program.

Adobe Illustrator CC Classroom in a Book (2018 release ... Adobe Illustrator CC Classroom in a Book®(2019 release) is part of the o?cial training series for Adobe graphics and publishing software developed with the support of Adobe product experts. ?e features and exercises in this book are based on Illustrator CC (2019 release). ?e lessons are designed so that you can learn at your own pace. Adobe Illustrator CC Classroom in a Book: Adobe Systems ... Creative professionals seeking the fastest, easiest, most comprehensive way to learn Adobe Illustrator CC (2018 release) choose Adobe Illustrator CC Classroom in a Book (2018 release) from the best-selling series of handson software training workbooks from Adobe Press. The 15 project-based lessons show users the key techniques for realizing your creative potential with Adobe Illustrator CC. Adobe Illustrator CC Classroom in a Book by Adobe Creative ... Adobe Illustrator CC Classroom in a Book 2017 Lesson 4 Adobe Illustrator Classroom in a Book - Lesson 00 Graphic Design - Adobe CC Classroom in a Book Review Adobe Illustrator CC 2013,

Lesson 5 Classroom in a Book, Step 1 Lesson 2 - Adobe Illustrator Classroom in a Book (CC 2019) User Review: Adobe Illustrator CC Classroom in a Book Adobe Illustrator CC 2018 Classroom in a book Lesson 3 (part 4) Illustrator CC 2018 Checkpoint 1 Classroom in a Book Illustrator CC 2018 Chapter 01 Classroom in a BookLesson 3 Part 1- Adobe Illustrator CC 2018 Classroom in a book Adobe Illustrator CC 2013, Lesson 4 Classroom in a Book, Part 1Adobe Illustrator Course 2020 Lesson 1 Getting to Know the Work Area Part1 of 2 Open book tutorial in Adobe Illustrator 2020Flat Vector Book Design in Illustrator CC <u>!! Adobe Illustrator CC 2018</u> <u>Tutorial</u> How to Vectorize Hand Lettering How to Design Brochure Vector Using Adobe Illustrator (PART 1)2015 -Lesson6 Part 1 Lesson 6 Photoshop CIB Lesson 2 -Photoshop CC CIB CURSO DE ILLUSTRATOR CC 2019 - COMPLETO Minimal Book Cover Design in Adobe Illustrator CC How to Convert a JPEG Image Into a Vector Graphic in Adobe Illustrator Adobe Illustrator CC 2015 | Classroom in a Book:

Lesson 9 Tips and Tricks Adobe Illustrator CC 2015 | Classroom in a Book: Lesson 10 Tips and Tricks Illustrator CC

| <u>2018 Lesson 5 part 2</u> Adobe                        | Adobe CC Classroom in a Book                                               |
|----------------------------------------------------------|----------------------------------------------------------------------------|
| Illustrator CC2015 -Lesson 5                             | <i>Review Adobe Illustrator CC</i>                                         |
| Classroom in a Book Step 1                               | 2013, Lesson 5 Classroom in a                                              |
| <u>Illustrator CC 2018 Chapter 00</u>                    | Book, Step 1                                                               |
| <u>Classroom in a Book</u>                               | Lesson 2 - Adobe Illustrator                                               |
| 5 of the Best Books to Learn                             | Classroom in a Book (CC 2019)                                              |
| Adobe Illustrator CC                                     | User Review: Adobe Illustrator                                             |
| Illustrator CC 2018 Chapter 02                           | CC Classroom in a Book Adobe                                               |
| Classroom in a Book <b>Adobe</b>                         | ' <del>Illustrator CC 2018 Classroom in</del>                              |
| Illustrator CC 2015                                      | a book Lesson 3 (part 4)                                                   |
| Classroom in a Book: Lesson 6                            | Illustrator CC 2018 Checkpoint 1<br>Classroom in a Book                    |
| Tips and Tricks                                          |                                                                            |
| Adobe Illustrator Classroom in                           | Illustrator CC 2018 Chapter 01<br>Classroom in a Book <i>Lesson 3 Part</i> |
| a Book (2020 release                                     | 1- Adobe Illustrator CC 2018                                               |
| Adobe Illustrator CC Classroom                           | Classroom in a book                                                        |
| in a Book contains 15 lessons                            | Adobe Illustrator CC 2013,                                                 |
| that cover the basics,                                   | Lesson 4 Classroom in a Book,                                              |
| providing countless tips and                             | Part 1Adobe Illustrator Course                                             |
| techniques to help you become                            | 2020 Lesson 1 Getting to Know                                              |
| more productive with the                                 | the Work Area Part1 of 2                                                   |
| program. You can follow the                              | Open book tutorial in Adobe                                                |
| book from start to finish or                             | Illustrator 2020 <u>Flat Vector Book</u>                                   |
| choose only those lessons that                           | <u>Design in Illustrator CC !!</u>                                         |
| interest you.                                            | <u>Adobe Illustrator CC 2018</u>                                           |
| Adobe Illustrator CC Classroom                           | Tutorial                                                                   |
| in a Book (2014 release                                  | How to Vectorize Hand Lettering                                            |
| Creative professionals seeking                           | How to Design Brochure Vector                                              |
| the fastest, easiest, most                               | Using Adobe Illustrator (PART 1)                                           |
| comprehensive way to learn<br>Adobe Illustrator CC (2017 | 2015 Lesson6 Part 1 Lesson 6                                               |
| release) choose Adobe                                    | Photoshop CIB Lesson 2 -                                                   |
| Illustrator CC Classroom in a                            | Photoshop CC CIB CURSO DE                                                  |
| Book (2017 release) from the                             | ILLUSTRATOR CC 2019 - COMPLETO                                             |
| best-selling series of hands-on                          | Minimal Book Cover Design in<br>Adobe Illustrator CC How to                |
| software training workbooks                              | Convert a JPEG Image Into a                                                |
| from Adobe Press. The 15                                 | Vector Graphic in Adobe                                                    |
| project-based lessons in this                            | Illustrator Adobe Illustrator CC                                           |
| book show users step-by-step                             | 2015   Classroom in a Book:                                                |
| the key techniques for working                           | Lesson 9 Tips and Tricks Adobe                                             |
| in Illustrator.                                          | Illustrator CC 2015   Classroom                                            |
| Adobe Illustrator CC Classroom                           | in a Book: Lesson 10 Tips and                                              |
| in a Book 2017 Lesson 4 Adobe                            | Tricks Illustrator CC 2018                                                 |
| Illustrator Classroom in a Book                          | <u>Lesson 5 part 2</u> Adobe                                               |
| - Lesson 00 Graphic Design -                             | Illustrator CC2015 -Lesson 5                                               |

Classroom in a Book Step 1 Illustrator CC 2018 Chapter 00 Classroom in a Book 5 of the Best Books to Learn Adobe Illustrator CC Illustrator CC 2018 Chapter 02 Classroom in a Book Adobe Illustrator CC 2015 Classroom in a Book: Lesson 6 Tips and Tricks Description Adobe Illustrator CC Classroom in a Book (2019 release) is the fastest, easiest, most comprehensive way to learn Adobe Illustrator CC (2019 release). The 15 projectbased lessons show users the key techniques for realizing your creative potential with Adobe Illustrator CC. Amazon.com: Adobe Illustrator CC Classroom in a Book (2017 ... The Classroom in a Book series has helped me to learn new Adobe programs for years, and this updated Illustrator CC version is no exception. From quick time saving tips & shortcuts to full instructive lessons, CIAB is the perfect learning tool for anyone hoping to improve their Illustrator skills. Adobe Illustrator CC Classroom in a Book | Brian Wood ... The fastest, easiest, most

The fastest, easiest, most comprehensive way to learn Adobe Illustrator CC Classroom in a Book®, the bestselling series of hands-on software training workbooks, offers what no other book or training program does&;an official training series from Adobe Systems Incorporated, developed with the support of Adobe product experts.